## Teen **FASHION STARTS HERE**

## **Countdown to Prom:** *Smile Like You Mean It!* by Beauty Intern April 14, 2011

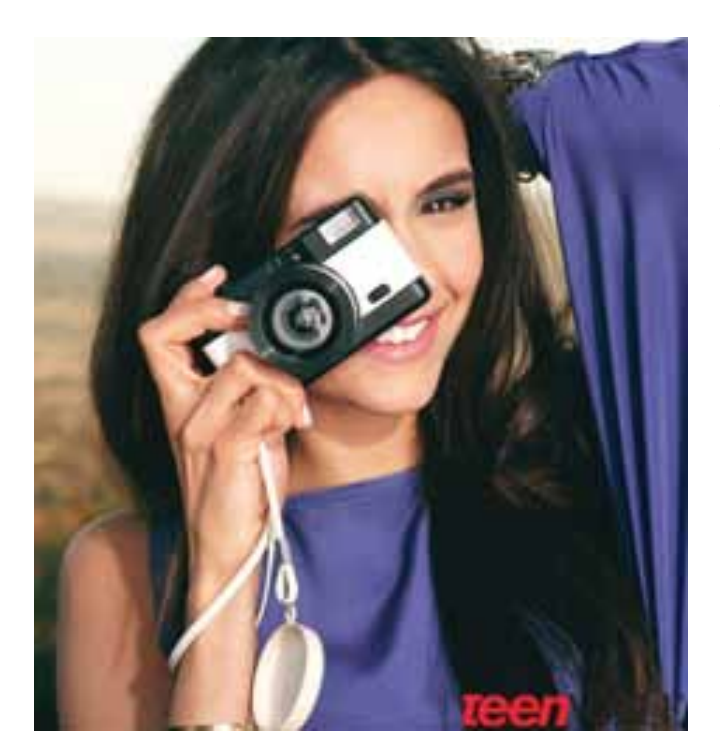

Photo by Regan Cameron

A picture-perfect smile is always a girl's best accessory, so when it comes to camera-time this prom season, your pearly whites had better be in mint condition! We asked [Dr. Timothy](http://www.smilesny.com/cosmetic-dentist-new-york/cosmetic-dentist-ny.htm)  [Chase,](http://www.smilesny.com/cosmetic-dentist-new-york/cosmetic-dentist-ny.htm) a practicing [dentist in New York City,](http://www.smilesny.com/index.htm) for his top tips on getting a healthy (and [extra white\) smile.](http://www.smilesny.com/cosmetic-dentist-new-york/teeth-whitening-ny.htm) Of course, Dr. [Chase](http://www.smilesny.com/cosmetic-dentist-new-york/cosmetic-dentist-ny.htm) was obliged to go the route of all [dentists](http://www.smilesny.com/cosmetic-dentist-new-york/cosmetic-dentist-new-york.htm) by initially ordering us to "floss at least once a day, drink less soda and coffee, use a non-alcohol mouthwash..." etc, but he caught our attention with these two fascinating suggestions. Check them out and let us know what you think in the comments section!

• For a quick at-home "power bleach" treatment, use a traditional at-home [teeth whitening](http://www.smilesny.com/cosmetic-dentist-new-york/teeth-whitening-ny.htm) gel, but change the solution every 10 minutes instead of leaving it on for the full half hour. The gel's [whitening](http://www.smilesny.com/cosmetic-dentist-new-york/teeth-whitening-ny.htm) ability actually gets weaker over time, so switching the solution ensures that the gel is fresh and strong the entire time. It leads to better, quicker results.

• Instead of using toothpaste with a [whitening](http://www.smilesny.com/cosmetic-dentist-new-york/teeth-whitening-ny.htm) product in it, opt for a regular toothpaste. Whitening toothpastes remove surface stains by using more abrasive particles that can harm your teeth and gums. They don't even actually bleach the teeth!

## [www.smilesNY.com](http://www.smilesny.com/index.htm)